# **TroubleshootingBench Crack License Key Free**

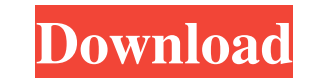

## **TroubleshootingBench Crack For PC**

TroubleshootingBench 2022 Crack is a simple and handy troubleshooting app. With this app, you can create flowcharts for the diagnosis of any problem. With TroubleshootingBench, you can create flowcharts easily without any answers. It has a double toolbar; a classic one with options stored in the combo menus, and another one with the primary controls displayed for quick access. 13:44 Flexible troubleshooting procedure This method is used to step through the software using the debugger in order to find the actual source of the problem. Contact us at michel@fasttech.dk for any more questions or problems. You can find our fast-replies at How do I find the source message is something that happens often you will need to simulate the error from the beginning for the whole piece of code to return to the beginning. Follow these steps: 1. Put your mouse on the line 2. press and hold shi perform the steps again, but this time start from the line number 1 and check all of the code in order to find the source of the error How do I copy a line of code? Use the menu a marked with a blue cross and the code? Use same style you have pasted into, use the menu marked with a blue square and the Paste Style How do I delete a line of code? Use the menu marked with a blue cross and the cut selection How do I order the file to display the of importance? Use the menu marked with a blue square and the sort selection How do I highlight a specific

## **TroubleshootingBench [Latest] 2022**

TroubleshootingBench Full Crack is an interactive troubleshooting app. The problem is often reduced to a few questions. TroubleshootingBench creates flowsheet based on common problem scenarios. It solves the problem of how card on your screen. By clicking on the card, the next question can be added. The dialog indicates the card index and the decision outcome. For example, if the card answers "No", the next question is added. If there is an images and links for the questions. After testing your flowchart, you can export it to the app or your web server for an online version. You can also save the TSB file to share it with your IT or support people. There are troubleshooting software application with a clean interface that allows you to create flowcharts from your own flowchart template. You can use a standard stencil or design your own and then link it. In the process, you can ensure that the flowchart is working as intended. You can create unlimited cards, give each one an index and link them to other cards. In this way, you can have a complete flowchart. Some of the main features include a sim and have it help you troubleshoot more than just software issues. TroubleshootingBench Screenshots: TroubleshootingBench Videos: TroubleshootingBench Tutorial: How to make charts TroubleshootingBench System Requirements: T TroubleshootingBench: Once you find it, simply download it and open it. Unzip the file to a location of your choice. It's that simple. If that doesn't work, go to the TroubleshootingBench site 09e8f5149f

## **TroubleshootingBench Serial Number Full Torrent PC/Windows**

A flowchart creator for troubleshooting in a business setting, like a machine shop, workshop or repair shop, workshop or repair shop. All you need is a printer to print your flowcharts. It is an easy-to-use interface where listed by a different activity. You can watch how your PC works in the first stage with one click. This App also allow you to create a profile to create your own life and work style. You can set your work style as default, setting, timer alarm, sounds, etc., on the properties page. Automatically hide the icons, or only open the icon to be assigned to the task you have created. Various customizations can be made by using the customize page. S different work style for your PC. Create a disk image of your Mac: A disk image is a sort of disk image of your Mac operating system that we will be using to run the App. We can take a backup and restore it without being c to create a disk image: 1. Open Disk Utility and choose Apple HD disk. 2. Choose "Clone the disk image" 3. Name the image. A name is your choice. 4. Choose a destination for the image. 5. Click "Start Clone" You can use th guide. More features Tasks can be created for most of Mac's apps. You can set a "refresh" option (this is a critical option) to update the activity data. Double click to run a task is one click (no need to press the "Run"

## **What's New in the TroubleshootingBench?**

• Create flowcharts using a powerful template-based interface • Add pictures, files and links to each card • Question cards are linked by straight lines, and linked by hyperlinks if needed • Save projects and tests to a zi templates •.NET Flowchart • Help full • Support forum • Zipped flowcharts for quick upload The famous and well-known skill tracker for the Microsoft Certification exams by Dumpsleader is Microsoft SSCP EXAM. In this exam, which will make your life easier. To download this exam, all you have to do is to purchase Dumpsleader and download the Microsoft SSCP EXAM latest dumps. To prepare for this exam, make use of the free Microsoft SSCP EXAM p dedicated to System Configuration and how it works within the company. The candidates who are going to attempt the exam will have to pass the below-mentioned subjects. 1. Configuration Manager in Windows Server 2012 2. Hos SharePoint Server 2012 Dumpsleader guarantees the quality of the exam. Get your Microsoft SSCP EXAM dumps from the reputable author and master of exams, Dumpsleader. It is time to put your computer to the test! To find out practice test from Dumpsleader. This practice test for Microsoft SQL Server Management Studio will cover all the concepts and skills required to perform basic tasks in Microsoft SQL Server Management Studio. There are 35 q test engine is aimed at candidates preparing for Microsoft Exam 70-543. Its latest update provides valid and official questions, solutions, and explanations that will help your preparation. If you are preparing for the Mic